## Revisão de crenças no fragmento universal da CTL usando verificação de modelos limitada

Aluno: Bruno Vercelino da Hora {bruno.hora@usp.br} Orientador: Marcelo Finger {mfinger@ime.usp.br}

Instituto de Matemática e Estatística - USP

<span id="page-0-0"></span>Novembro de 2009

## Sumário

### Introdução

- Motivação
- **•** [Proposta](#page-3-0)
- Revisão de crenças
	- Operações
- (3) Lógica Temporal CTL
	- [Sintaxe da CTL](#page-13-0)
- (4) Verificação de modelos
	- o Verificação de modelos [limitada](#page-17-0)
	- **[Algoritmo](#page-22-0)**
- Tradução para lógica [proposicional](#page-29-0)
	- **A** [Premissas](#page-29-0)
	- **·** Tradução do modelo
	- Traduçao da fórmula ECTL
- Tradução das sugestões
	- Verificação e contração
	- Sugestões
- **[Exemplo](#page-52-0)**
- 9 [Trabalhos futuros](#page-84-0)
- **Referências**

### Introdução Motivação

- Levantamento e análise de requisitos
- **·** Erros ou modificações na especificação geram atrasos no projeto
- Conforme a complexidade e o tamanho do software aumentam, maior a dificuldade em revisar a especificação
- Um processo automático diminui os custos e o tempo desta operação
- <span id="page-2-0"></span>• Podemos utilizar o processo de Revisão de Crenças

### Introdução

#### Proposta

- $\bullet$  Há várias abordagens para o processo de revisão de crenças
- $\bullet$  Iremos utilizar o processo de revisão de crenças com verificação de modelos limitada
- **·** Especificações são normalmente escritas em alguma linguagem formal
- **•** Usaremos como linguagem formal a lógica CTL (Computation Tree Logic)
- Procurar inconsistências e revisá-las sugerindo sugestões na especificação

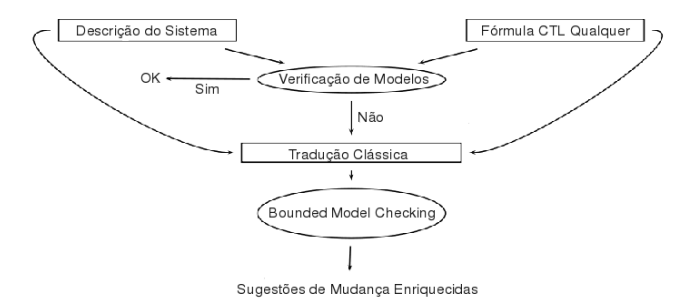

Figura: Revisão de Crenças com Bounded Model Checking Bruno V. Hora (IME-USP) Revisão de crenças em ACTL com BMC Novembro de 2009 4 / 26

<span id="page-3-0"></span>

## Revisão de Crenças [\[1\]](#page-85-1)

- Modelar o comportamento de bases de conhecimento que ao receberem novas informações se tornam inconsistentes, a fim de mantê-los consistentes.
- **Fundamentada por Alchourrón, Gärdenfors e Makinson, no início da** década de 80.
- <span id="page-4-0"></span>**· Princípio da Mudança Mínima:** reter o máximo de informações possível.

**Operações** 

### • Existem três tipos de operações:

<span id="page-5-0"></span>**1 Expansão (K** +  $\alpha$ ): Uma informação (crença) consistente  $\alpha$  é adicionada ao conjunto.

- Existem três tipos de operações:
	- **1 Expansão (K** +  $\alpha$ ): Uma informação (crença) consistente  $\alpha$  é adicionada ao conjunto.
	- **Contração (K** −  $\alpha$ ): A informação (crença)  $\alpha$  é abandonada.

- Existem três tipos de operações:
	- **1 Expansão (K** +  $\alpha$ ): Uma informação (crença) consistente  $\alpha$  é adicionada ao conjunto.
	- **2 Contração (K**  $\alpha$ ): A informação (crença)  $\alpha$  é abandonada.
	- Revisão (K  $*\alpha$ ): Uma informação (crença)  $\alpha$  é acrescentada ao conjunto, mantendo sua consistência.

- Existem três tipos de operações:
	- **1 Expansão (K** +  $\alpha$ ): Uma informação (crença) consistente  $\alpha$  é adicionada ao conjunto.
	- **2 Contração (K**  $\alpha$ ): A informação (crença)  $\alpha$  é abandonada.
	- **Revisão (K**  $*\alpha$ ): Uma informação (crença)  $\alpha$  é acrescentada ao conjunto, mantendo sua consistência.
- E duas relações importante:

**Operações** 

- Existem três tipos de operações:
	- **1 Expansão (K** +  $\alpha$ ): Uma informação (crença) consistente  $\alpha$  é adicionada ao conjunto.
	- **2 Contração (K**  $\alpha$ ): A informação (crença)  $\alpha$  é abandonada.
	- **3 Revisão (K**  $*\alpha$ ): Uma informação (crença)  $\alpha$  é acrescentada ao conjunto, mantendo sua consistência.
- E duas relações importante:

• Identidade de Harper:  $K - \alpha = K \cap (K * \neg \alpha)$ 

- Existem três tipos de operações:
	- **1 Expansão (K** +  $\alpha$ ): Uma informação (crença) consistente  $\alpha$  é adicionada ao conjunto.
	- **2 Contração (K**  $\alpha$ ): A informação (crença)  $\alpha$  é abandonada.
	- **3 Revisão (K**  $*\alpha$ ): Uma informação (crença)  $\alpha$  é acrescentada ao conjunto, mantendo sua consistência.
- E duas relações importante:
	- Identidade de Harper:  $K \alpha = K \cap (K * \neg \alpha)$
	- Identidade de Levi:  $K * \alpha = (K \alpha) + \alpha$

- Existem três tipos de operações:
	- **1 Expansão (K** +  $\alpha$ ): Uma informação (crença) consistente  $\alpha$  é adicionada ao conjunto.
	- **2 Contração (K**  $\alpha$ ): A informação (crença)  $\alpha$  é abandonada.
	- **3 Revisão (K**  $*\alpha$ ): Uma informação (crença)  $\alpha$  é acrescentada ao conjunto, mantendo sua consistência.
- E duas relações importante:
	- Identidade de Harper:  $K \alpha = K \cap (K * \neg \alpha)$
	- Identidade de Levi:  $K * \alpha = (K \neg \alpha) + \alpha$

### Computation Tree Logic [\[3\]](#page-85-2)

- Duas principais lógicas temporais: LTL e CTL.  $\bullet$
- A primeira itera nos caminhos e a segunda utiliza ramificações.
- $\bullet$  Em sua maioria uma fórmula em LTL pode ser representado em CTL, portanto iremos utilizar a CTL como nossa linguagem de representação.

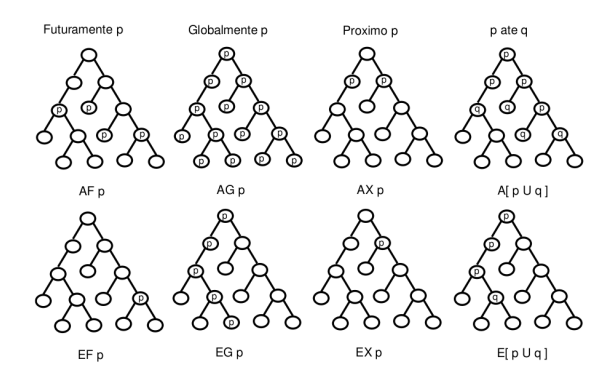

#### <span id="page-12-0"></span>Figura: Operadores Temporais da CTL

Bruno V. Hora (IME-USP) Revisão de crenças em ACTL com BMC Novembro de 2009 7 / 26

### Computation Tree Logic Sintaxe da CTL

### Sintaxe

$$
\phi ::= \rho | \neg \phi | \phi \land \phi | (AX\phi) | (AG\phi) | (AF\phi) |
$$
  

$$
(EX\phi) | (EG\phi) | (EF\phi) | E(\phi \cup \phi) | A(\phi \cup \phi)
$$

onde p é um átomo proposicional,  $\neg$  e  $\wedge$  são os operadores lógicos usuais e os demais s˜ao operadores de tempo.

**Relações** 

<span id="page-13-0"></span>
$$
AX\phi = \neg EX \neg \phi
$$
  
\n
$$
AG\phi = \neg EF \neg \phi
$$
  
\n
$$
AF\phi = \neg EG \neg \phi
$$
  
\n
$$
EF\phi = E[true \cup \phi]
$$
  
\n
$$
A[\phi \cup \beta] = \neg E[\neg \beta \cup \neg \phi \land \neg \beta] \land \neg EG \neg \beta
$$

### Verificação de Modelos

Objetivo: Verificar se um modelo de um sistema satisfaz uma determinada fórmula.

Modelagem: Utilizaremos uma estrutura de Kripke

Problema da Explosão de Estados: Número de estados cresce exponencialmente.

<span id="page-14-0"></span>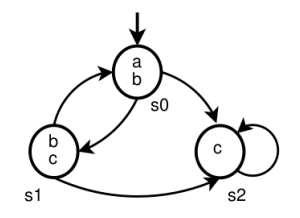

Figura: Estrutura de Kripke

### Verificação de Modelos

Objetivo: Verificar se um modelo de um sistema satisfaz uma determinada fórmula.

Modelagem: Utilizaremos uma estrutura de Kripke

Problema da Explosão de Estados: Número de estados cresce exponencialmente.

Solução: Iremos utilizar a abordagem de verificação de modelos de vermeação de modelos **Figura: Estrutura de Kripke** 

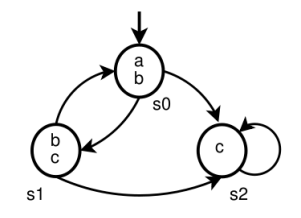

### Verificação de Modelos

Objetivo: Verificar se um modelo de um sistema satisfaz uma determinada fórmula.

Modelagem: Utilizaremos uma estrutura de Kripke

Problema da Explosão de Estados: Número de estados cresce exponencialmente.

Solução: Iremos utilizar a abordagem de verificação de modelos limitada. Figura: Estrutura de Kripke

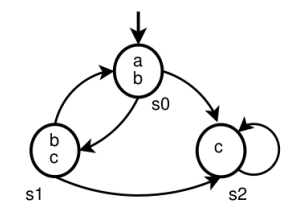

- $\bullet$  A proposta é de colocar um limite k no tamanho máximo dos caminhos.
- <span id="page-17-0"></span>**• Traduzir a estrutura de Kripke K e a fórmula em CTL**  $\phi$  em fórmulas proposicionais  $\mathcal{K}^k$  e  $\mathcal{A}^k_\phi.$

- $\bullet$  A proposta é de colocar um limite k no tamanho máximo dos caminhos.
- **Traduzir a estrutura de Kripke K e a fórmula em CTL**  $\phi$  em fórmulas proposicionais  $\mathcal{K}^k$  e  $\mathcal{A}_\phi^k.$
- Utilizar um resolvedor SAT para verificar a satisfabilidade de  $\mathsf{K}^k\wedge \mathsf{A}_{\phi}^k.$

- $\bullet$  A proposta é de colocar um limite k no tamanho máximo dos caminhos.
- **Traduzir a estrutura de Kripke K e a fórmula em CTL**  $\phi$  em fórmulas proposicionais  $\mathcal{K}^k$  e  $\mathcal{A}_\phi^k.$
- Utilizar um resolvedor SAT para verificar a satisfabilidade de  $\mathsf{K}^{\mathsf{k}}\wedge \mathsf{A}_{\phi}^{\mathsf{k}}.$
- Se for insatisfazível significa que  $\neg \phi$  vale em K até o limite estabelecido.

- $\bullet$  A proposta é de colocar um limite k no tamanho máximo dos caminhos.
- **Traduzir a estrutura de Kripke K e a fórmula em CTL**  $\phi$  em fórmulas proposicionais  $\mathcal{K}^k$  e  $\mathcal{A}_\phi^k.$
- Utilizar um resolvedor SAT para verificar a satisfabilidade de  $\mathsf{K}^{\mathsf{k}}\wedge \mathsf{A}_{\phi}^{\mathsf{k}}.$
- Se for insatisfazível significa que  $\neg \phi$  vale em K até o limite estabelecido.
- Caso contrário uma valoração v é retornada.

- $\bullet$  A proposta é de colocar um limite k no tamanho máximo dos caminhos.
- **Traduzir a estrutura de Kripke K e a fórmula em CTL**  $\phi$  em fórmulas proposicionais  $\mathcal{K}^k$  e  $\mathcal{A}_\phi^k.$
- Utilizar um resolvedor SAT para verificar a satisfabilidade de  $\mathsf{K}^{\mathsf{k}}\wedge \mathsf{A}_{\phi}^{\mathsf{k}}.$
- Se for insatisfazível significa que  $\neg \phi$  vale em K até o limite estabelecido.
- $\bullet$  Caso contrário uma valoração v é retornada.

- Nosso trabalho segue a linha proposta por Finger e Wassermann [\[4\]](#page-85-4).
- Podemos descrever o algoritmo da seguinte forma:

**Entrada** 

<span id="page-22-0"></span>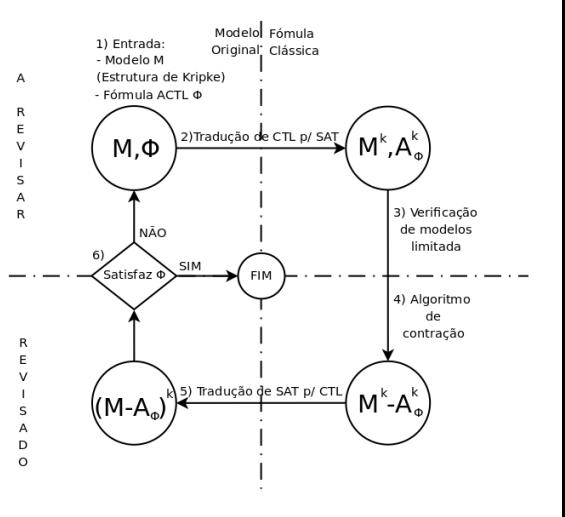

- Nosso trabalho segue a linha proposta por Finger e Wassermann [\[4\]](#page-85-4).
- Podemos descrever o algoritmo da seguinte forma:
	- **1** Entrada

Tradução inicial

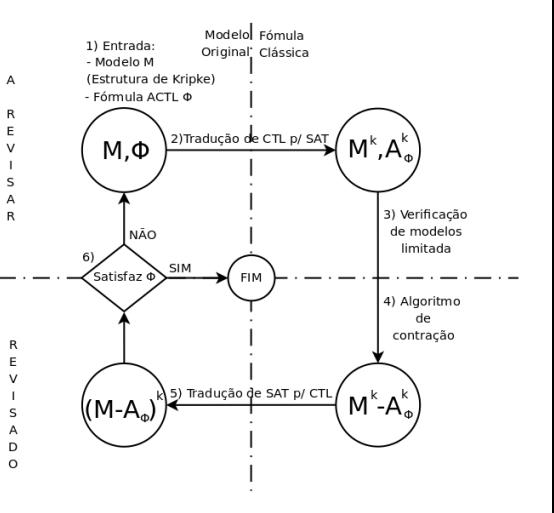

- Nosso trabalho segue a linha proposta por Finger e Wassermann [\[4\]](#page-85-4).
- Podemos descrever o algoritmo da seguinte forma:
	- **1** Entrada
	- Tradução inicial
	- Verificação inicial

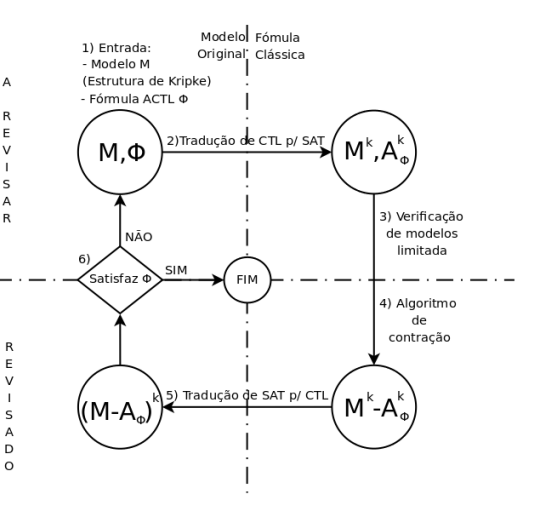

- Nosso trabalho segue a linha proposta por Finger e Wassermann [\[4\]](#page-85-4).
- Podemos descrever o algoritmo da seguinte forma:
	- **1** Entrada
	- Tradução inicial
	- Verificação inicial
	- Contração

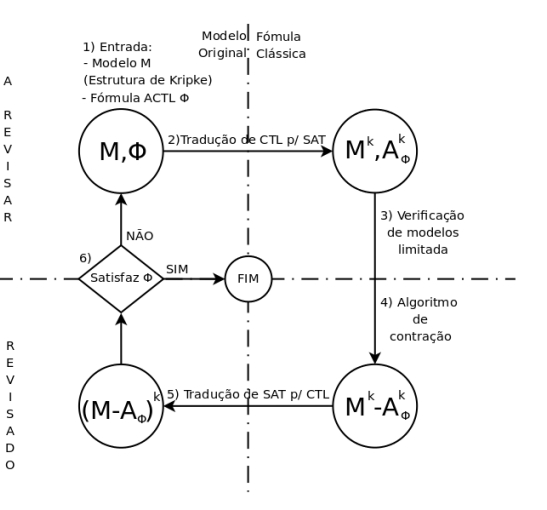

- Nosso trabalho segue a linha proposta por Finger e Wassermann [\[4\]](#page-85-4).
- Podemos descrever o algoritmo da seguinte forma:
	- **1** Entrada
	- Tradução inicial
	- Verificação inicial
	- Contração
	- Tradução reversa

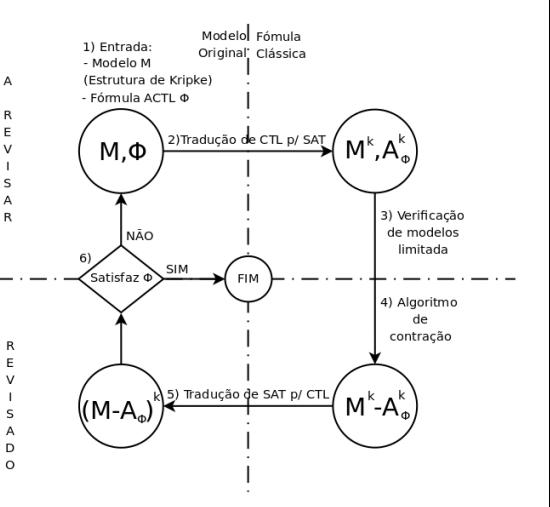

- Nosso trabalho segue a linha proposta por Finger e Wassermann [\[4\]](#page-85-4).
- Podemos descrever o algoritmo da seguinte forma:
	- **1** Entrada
	- Tradução inicial
	- Verificação inicial
	- Contração
	- Tradução reversa
	- Verificação final

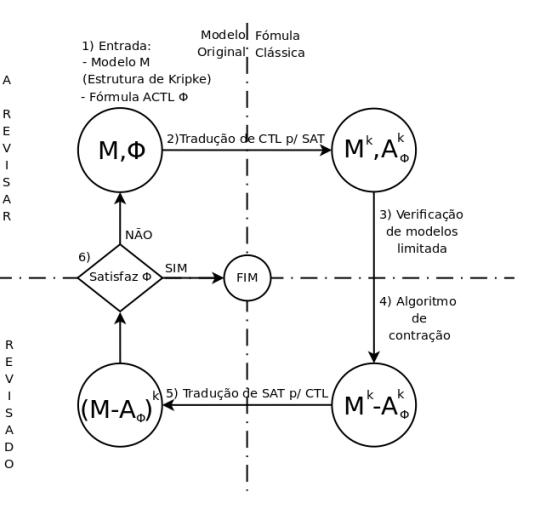

- Nosso trabalho segue a linha proposta por Finger e Wassermann [\[4\]](#page-85-4).
- Podemos descrever o algoritmo da seguinte forma:
	- **1** Entrada
	- Tradução inicial
	- Verificação inicial
	- Contração
	- Tradução reversa
	- 6 Verificação final

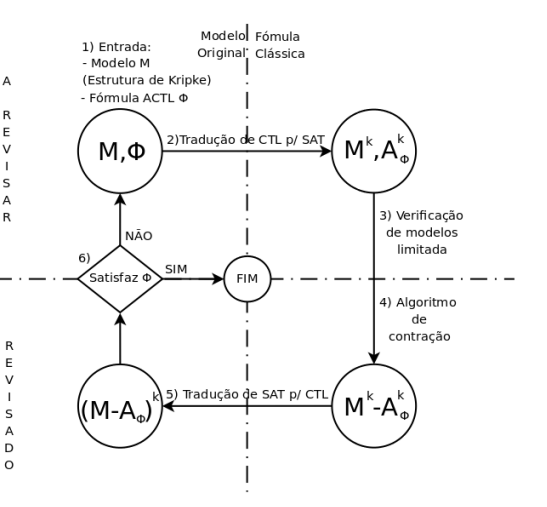

## Tradução para lógica proposicional

- **·** Implementação do algoritmo proposto por Penczek et. al [\[5\]](#page-85-5) para estruturas de Kripke.
- **· Entrada:** uma estrutura de Kripke e uma fórmula em ACTL (fragmento universal da CTL).
- $\bullet$  ACTL = {¬ $\varphi \mid \varphi \in$  ECTL}.
- ECTL: somente operador existencial e negação em proposições.
- Fórmulas na *forma normal clausal (CNF)*.
- <span id="page-29-0"></span>• Para cada estado, o representamos como um vetor de variáveis proposicionais.

### Tradução para lógica proposicional Funções auxiliares

### Função  $f_k(\phi)$

Definição: determina o número de caminhos suficientes para checar uma fórmula em ECTL, definida em [\[5\]](#page-85-5).

#### Função  $D(a, \alpha)$

<span id="page-30-0"></span>**Definição:** define uma variável proposicional a para uma fórmula em CNF  $\alpha$  qualquer.

### Definimos então as seguintes fórmulas propocisionais:

 $\bullet$   $I_s(w)$  sse w é o estado inicial;

- $I_s(w)$  sse w é o estado inicial;
- $\bullet$   $\mathcal{T}(w, v)$  sse  $(w, v) \in \mathcal{T}$ ;

- $I_s(w)$  sse w é o estado inicial;
- $\bullet$   $T(w, v)$  sse  $(w, v) \in T$ ;
- $p(w)$  sse  $p \in \nu(w)$ ;

- $\bullet$   $I_s(w)$  sse w é o estado inicial;
- $\bullet$   $T(w, v)$  sse  $(w, v) \in T$ ;
- $p(w)$  sse  $p \in \nu(w)$ ;
- $\bullet$  H(w, v) sse w = v;

- $\bullet$   $I_s(w)$  sse w é o estado inicial;
- $\bullet$   $T(w, v)$  sse  $(w, v) \in T$ ;
- $p(w)$  sse  $p \in \nu(w)$ ;
- $H(w, v)$  sse  $w = v$ ;
- $L_{k,i}(l)$  que codifica um loop no  $k -$  caminho j.
# Tradução do modelo

Definimos então as seguintes fórmulas propocisionais:

- $\bullet$   $I_s(w)$  sse w é o estado inicial;
- $\bullet$   $T(w, v)$  sse  $(w, v) \in T$ ;
- $p(w)$  sse  $p \in \nu(w)$ ;
- $H(w, v)$  sse  $w = v$ ;
- $L_{k,i}(l)$  que codifica um loop no  $k -$  caminho j.

### Fórmula proposicional do modelo

$$
[M^{\varphi,s}]_k := I_s(w_{0,0}) \wedge \bigwedge_{j \in LL\varphi} \bigwedge_{i=0}^k \mathcal{T}(w_{i,j},w_{i+1,j})
$$

onde  $w_{0,0}$  e  $w_{i,j}$  para  $i = 0, ..., k$  e  $j \in L\mathcal{L}\varphi$  representam os estados através dos  $k -$  caminhos, e  $|LL\varphi| = f_k(\varphi)$ .

# Tradução do modelo

Definimos então as seguintes fórmulas propocisionais:

- $\bullet$   $I_{\rm s}(w)$  sse w é o estado inicial;
- $\bullet$   $\mathcal{T}(w, v)$  sse  $(w, v) \in \mathcal{T}$ ;
- $p(w)$  sse  $p \in \nu(w)$ ;
- $\bullet$  H(w, v) sse w = v;
- $L_{k,i}(l)$  que codifica um loop no  $k -$  caminho j.

#### Fórmula proposicional do modelo

$$
[M^{\varphi,s}]_k := I_s(w_{0,0}) \wedge \bigwedge_{j \in LL_{\varphi}} \bigwedge_{i=0}^k \mathcal{T}(w_{i,j},w_{i+1,j})
$$

onde  $w_{0,0}$  e  $w_{i,j}$  para  $i = 0, ..., k$  e  $j \in L\mathcal{L}\varphi$  representam os estados através dos  $k -$  caminhos, e  $|LL\varphi| = f_k(\varphi)$ .

# Tradução do modelo

Fórmulas básicas

\n- \n
$$
\text{If } (0, p) = \neg p \in \text{lit}(1, p) = p;
$$
\n
\n- \n
$$
I_s(w) := \bigwedge_{l=1}^n \text{lit}(s[l], w[j]);
$$
\n
\n- \n
$$
T(w, v) := \bigvee_{m=1}^n \text{Im} \bigwedge_{m=1}^n \text{Im} \bigwedge_{m=1}^n (\neg \text{Im} \vee \text{lit}(x[l], w[l]))
$$
\n
\n- \n
$$
\bigwedge_{(x, y) \in T}^n \bigg[ \bigwedge_{k=1}^n (\neg \text{Im} \vee \text{lit}(y[l], v[l]))
$$
\n
\n- \n
$$
\text{If } \bigwedge_{k=1}^n \text{Im} \bigwedge_{k=1}^n (\neg \text{Im} \vee \text{lit}(y[l], v[l]))
$$
\n
\n- \n
$$
\text{If } \bigwedge_{k=1}^n \text{Im} \bigwedge_{k=1}^n (\neg \text{Im} \vee \text{lit}(y[l], v[l]))
$$
\n
\n- \n
$$
\text{If } \bigwedge_{k=1}^n \text{Im} \bigwedge_{k=1}^n (\neg \text{Im} \vee \text{lit}(x[l], w[l]))
$$
\n
\n- \n
$$
\text{If } \bigwedge_{k=1}^n \text{Im} \bigwedge_{k=1}^n (\neg \text{Im} \vee \text{Tr}(x[l], w[l]))
$$
\n
\n- \n
$$
\text{If } \bigwedge_{k=1}^n \text{Im} \bigwedge_{k=1}^n (\neg \text{Im} \vee \text{Tr}(x[l], w[l]) \wedge \neg p) \bigwedge_{k=1}^n (\neg \text{Im} \vee \text{Im} \vee \text{Tr}(x[l], w[l]) \wedge \neg p) \bigwedge_{k=1}^n (\neg \text{Im} \vee \text{Im} \vee \text{Im} \vee \text{Im} \vee \text{Im} \vee \text{Im} \vee \text{Im} \vee \text{Im} \vee \text{Im} \vee \text{Im} \vee \text{Im} \vee \text{Im} \vee \text{Im} \vee \text{Im} \vee \text{Im
$$

# Tradução da fórmula ECTL

- $[\varphi]_k^{[m,n]}$  $\mathcal{C}^{(m,n)}_k$  denota a tradução de uma fórmula ECTL  $\varphi$  em  $w_{m,n}$  para uma fórmula proposicional.
- **.** Definida para cada fórmula da sintaxe da ECTL.
- Denotaremos  $[\varphi]^{[0,0]}_k$  $\kappa^{[0,0]}$  como  $[\varphi]_{M_k}$ .

# Tradução da fórmula ECTL

• 
$$
[p]_{k}^{[m,n]} := p(w_{m,n});
$$
  
\n•  $[\neg p]_{k}^{[m,n]} := \neg p(w_{m,n});$   
\n•  $[\alpha \land \beta]_{k}^{[m,n]} := [\alpha]_{k}^{[m,n]} \land [\beta]_{k}^{[m,n]}$   
\n•  $[\alpha \lor \beta]_{k}^{[m,n]} := \alpha_{k}^{m,n} \lor \beta_{k}^{m,n} \land D(\alpha_{k}^{m,n}, [\alpha]_{k}^{[m,n]}) \land D(\beta_{k}^{m,n}, [\beta]_{k}^{[m,n]});$   
\n•  $[EX \alpha]_{k}^{[m,n]} := \begin{cases} (\bigvee_{i \in LL_{\varphi}} ex_{i}^{m,n}) \land & \text{(a)}_{k}^{[1,j]}\end{cases}$   
\n•  $[EG \alpha]_{k}^{[m,n]} := \begin{cases} (\bigvee_{i \in LL_{\varphi}} ex_{i}^{m,n}) \land & \text{(a)}_{k}^{[1,j]}\end{cases}$   
\n•  $[EG \alpha]_{k}^{[m,n]} := \begin{cases} (\bigvee_{i \in LL_{\varphi}} eg_{i}^{m,n}) \land & \text{(b)}_{k}^{[1,j]}\end{cases}$   
\n•  $[E(\alpha U_{\beta})]_{k}^{[m,n]} := \begin{cases} (\bigvee_{i \in LL_{\varphi}} eg_{i}^{m,n}) \land & \text{(b)}_{k}^{[k]} = 0 \\ \bigvee_{i \in LL_{\varphi}} \alpha u_{i}^{[k,n]}\end{cases}$   
\n•  $[E(\alpha U_{\beta})]_{k}^{[m,n]} := \begin{cases} (\bigvee_{i \in LL_{\varphi}} \bigtriangle_{i} C_{k,i}^{[j,i]} \land \bigvee_{i=0}^{k} [\alpha]_{k}^{[i,i]}) \land & \text{(b)}_{k}^{[k]} = 0 \\ \text{(c)}_{i}^{[k,n]} \land \bigvee_{i \in LL_{\varphi}} \bigtriangle_{i} C_{k,i}^{[k,n]} \land \text{(w}_{m,n}, w_{0,i}) \land \bigvee_{i=0}^{k} \alpha \beta_{k,i}^{[i,j]} \bigtriangle_{i} \end{cases}$ 

- Verificar  $[M^{\varphi,s}]_k \wedge [\varphi]_{M_k}$  num resolvedor SAT.
- Se a fórmula for inconsistentes, nada precisa ser feito em relação à revisão.

- Verificar  $[M^{\varphi,s}]_k \wedge [\varphi]_{M_k}$  num resolvedor SAT.
- $\bullet$  Se a fórmula for inconsistentes, nada precisa ser feito em relação à revisão.
- Caso contrário, o resolvedor SAT irá gerar uma valoração v, a qual representa um caminho através do modelo no qual  $\varphi$  vale.

- Verificar  $[M^{\varphi,s}]_k \wedge [\varphi]_{M_k}$  num resolvedor SAT.
- $\bullet$  Se a fórmula for inconsistentes, nada precisa ser feito em relação à revisão.
- Caso contrário, o resolvedor SAT irá gerar uma valoração v, a qual representa um caminho através do modelo no qual  $\varphi$  vale.

$$
K^k \wedge A^k_{\phi} \longrightarrow \boxed{\text{SAT}} \xrightarrow{\text{Sim}} v
$$

- Verificar  $[M^{\varphi,s}]_k \wedge [\varphi]_{M_k}$  num resolvedor SAT.
- $\bullet$  Se a fórmula for inconsistentes, nada precisa ser feito em relação à revisão.
- Caso contrário, o resolvedor SAT irá gerar uma valoração v, a qual representa um caminho através do modelo no qual  $\varphi$  vale.

$$
K^k \wedge A^k_{\phi} \longrightarrow \boxed{\text{SAT}} \xrightarrow{\text{Sim}} v
$$

#### Figura: BMC requisitando Revisão de Crenças

Sugestões de mudanças a partir da valoração, gerando uma fórmula  $A_{\neg v}$ .

- Verificar  $[M^{\varphi,s}]_k \wedge [\varphi]_{M_k}$  num resolvedor SAT.
- $\bullet$  Se a fórmula for inconsistentes, nada precisa ser feito em relação à revisão.
- Caso contrário, o resolvedor SAT irá gerar uma valoração v, a qual representa um caminho através do modelo no qual  $\varphi$  vale.

$$
K^k \wedge A^k_{\phi} \longrightarrow \boxed{\text{SAT}} \xrightarrow{\text{Sim}} v
$$

Figura: BMC requisitando Revisão de Crenças

 $\bullet$  Sugestões de mudanças a partir da valoração, gerando uma fórmula  $A_{\neg v}$ . Verificamos então  $[M^{\varphi,s}]_{k}\wedge[\varphi]_{M_{k}}\wedge A_{\neg v}$  novamente no resolvedor SAT.

- Verificar  $[M^{\varphi,s}]_k \wedge [\varphi]_{M_k}$  num resolvedor SAT.
- $\bullet$  Se a fórmula for inconsistentes, nada precisa ser feito em relação à revisão.
- Caso contrário, o resolvedor SAT irá gerar uma valoração v, a qual representa um caminho através do modelo no qual  $\varphi$  vale.

$$
K^k \wedge A^k_{\phi} \longrightarrow \boxed{\text{SAT}} \xrightarrow{\text{Sim}} v
$$

- $\bullet$  Sugestões de mudanças a partir da valoração, gerando uma fórmula  $A_{\neg v}$ .
- Verificamos então  $[M^{\varphi,\mathfrak{s}}]_{k}\wedge [\varphi]_{M_{k}}\wedge A_{\neg v}$  novamente no resolvedor SAT.
- Pode ser o caso em que essa fórmula seja satisfeita por uma valoração  $v_2$ .

- Verificar  $[M^{\varphi,s}]_k \wedge [\varphi]_{M_k}$  num resolvedor SAT.
- $\bullet$  Se a fórmula for inconsistentes, nada precisa ser feito em relação à revisão.
- Caso contrário, o resolvedor SAT irá gerar uma valoração v, a qual representa um caminho através do modelo no qual  $\varphi$  vale.

$$
K^k \wedge A^k_{\phi} \longrightarrow \boxed{\text{SAT}} \xrightarrow{\text{Sim}} v
$$

- $\bullet$  Sugestões de mudanças a partir da valoração, gerando uma fórmula  $A_{\neg v}$ .
- Verificamos então  $[M^{\varphi,\mathfrak{s}}]_{k}\wedge [\varphi]_{M_{k}}\wedge A_{\neg v}$  novamente no resolvedor SAT.
- $\bullet$  Pode ser o caso em que essa fórmula seja satisfeita por uma valoração  $v_2$ .
- Iteramos  $m$  vezes, até que obtenhamos uma fórmula inconsistente.  $\bullet$

- Verificar  $[M^{\varphi,s}]_k \wedge [\varphi]_{M_k}$  num resolvedor SAT.
- $\bullet$  Se a fórmula for inconsistentes, nada precisa ser feito em relação à revisão.
- Caso contrário, o resolvedor SAT irá gerar uma valoração v, a qual representa um caminho através do modelo no qual  $\varphi$  vale.

$$
K^k \wedge A^k_{\phi} \longrightarrow \boxed{\text{SAT}} \xrightarrow{\text{Sim}} v
$$

- $\bullet$  Sugestões de mudanças a partir da valoração, gerando uma fórmula  $A_{\neg v}$ .
- Verificamos então  $[M^{\varphi,\mathfrak{s}}]_{k}\wedge [\varphi]_{M_{k}}\wedge A_{\neg v}$  novamente no resolvedor SAT.
- $\bullet$  Pode ser o caso em que essa fórmula seja satisfeita por uma valoração  $v_2$ .
- $\bullet$  Iteramos m vezes, até que obtenhamos uma fórmula inconsistente.

# Sugestões de mudança

#### Variáveis a serem observadas

- Uma variável de estado  $w_{i,j}$ ;
- Uma variável de transição  $t_m^{i,i+1,j}$ ;
- Uma **propriedade**  $p_{i,j}$ .

#### Possíveis mudanças

- Remover um estado:
- · Remover uma transição;
- Modificar uma propriedade.

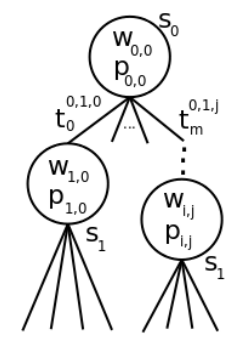

Figura: Variáveis utilizadas para gerar as sugestões

# Sugestões de mudança

#### Variáveis a serem observadas

- Uma variável de estado  $w_{i,j}$ ;
- Uma variável de transição  $t_m^{i,i+1,j}$ ;
- Uma **propriedade**  $p_{i,j}$ .

#### Possíveis mudanças

- Remover um estado:
- Remover uma transição;
- Modificar uma propriedade.

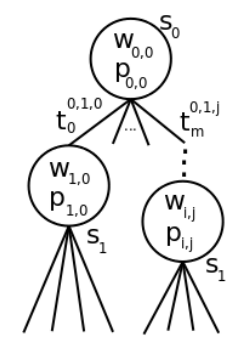

Figura: Variáveis utilizadas para gerar as sugestões

# Modificações na fórmula

#### Remover um estado:

 $R_{s}(v) = \bigwedge_{j \in LL\varphi} \bigwedge_{i=0}^{k} \bigvee_{l=0}^{n} \neg \text{lit}(v[l], w_{i,j}[l]),$ onde  $v$  é a valoração do vetor do estado a ser excluído;

• Remover uma transição:

$$
R_t(v) = \bigwedge_{j \in LL\varphi} \bigwedge_{i=0}^{k-1} \begin{bmatrix} \bigvee_{l=0}^{n} \neg \text{lit}(x[l], w_{i,j}[l]) \vee \\ \bigvee_{l=0}^{n} \neg \text{lit}(y[l], w_{i+1,j}[l]) \vee \\ \neg t_{m}^{i,j+1,j} \end{bmatrix},
$$
onde  $(x, y)$  formam a transição  $t_{m}^{i,j+1,j}$ ;

Modificar uma propriedade:

 $R_p(v) = \bigwedge_{j \in LL\varphi} \bigwedge_{i=0}^k \left[ \bigvee_{l=0}^n \neg \text{lit}(v[l], w_{i,j}[l]) \bigvee \neg p_{i,j} \right],$ onde  $v$  é a valoração do estado onde  $p$  deve ser modificada.

• Testaremos  $M \models AG$  a.

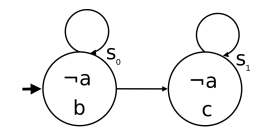

 $I = \{s_0\}$ 

**•** Testaremos  $M \models AG$  a.

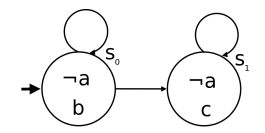

 $I = \{s_0\}$  $W = \{s_0, s_1\}$  $= \{0, 1\}$ 

**•** Testaremos  $M \models AG$  a.

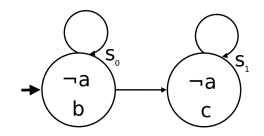

 $I = \{s_0\}$  $W = \{s_0, s_1\}$  $= \{0, 1\}$  $T =$  $\sqrt{ }$  $\frac{1}{2}$  $\overline{\mathcal{L}}$  $(s0, s0),$  $(s0, s1),$  $(s1,s1)$  $\mathcal{L}$  $\overline{\mathcal{L}}$  $\int$ 

**•** Testaremos  $M \models AG$  a.

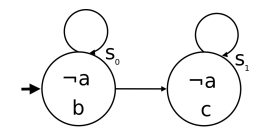

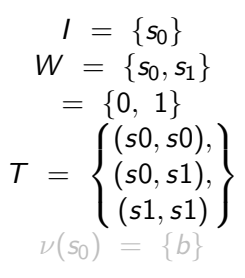

**•** Testaremos  $M \models AG$  a.

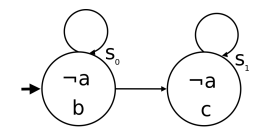

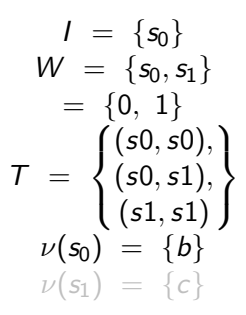

• Testaremos  $M \models AG$  a.

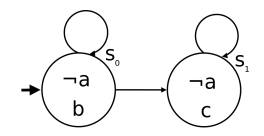

$$
I = \{s_0\}
$$
  
\n
$$
W = \{s_0, s_1\}
$$
  
\n
$$
= \{0, 1\}
$$
  
\n
$$
T = \left\{\begin{array}{c} (s0, s0), \\ (s0, s1), \\ (s1, s1) \end{array}\right\}
$$
  
\n
$$
\nu(s_0) = \{b\}
$$
  
\n
$$
\nu(s_1) = \{c\}
$$
  
\n
$$
\varphi = \neg \psi =
$$
  
\n
$$
E(T U \neg a)
$$

- Testaremos  $M \models AG$  a.
- $\bullet$  Adotaremos um  $k = 1$ .

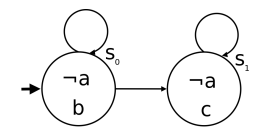

$$
I = \{s_0\}
$$
  
\n
$$
W = \{s_0, s_1\}
$$
  
\n
$$
= \{0, 1\}
$$
  
\n
$$
T = \begin{cases} (s0, s0), \\ (s0, s1), \\ (s1, s1) \end{cases}
$$
  
\n
$$
\nu(s_0) = \{b\}
$$
  
\n
$$
\nu(s_1) = \{c\}
$$
  
\n
$$
\varphi = \neg \psi =
$$
  
\n
$$
E(T U \neg a)
$$

## Um simples exemplo

- Testaremos  $M \models AG$  a.
- $\bullet$  Adotaremos um  $k = 1$ .

$$
\bullet \ \ f_1(E(\top \ U \neg\ a)) \ = \ 1 \ast f_1(\top) \ + f_1(\neg a) \ + \ 1 \ = \ 1
$$

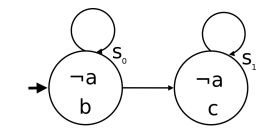

$$
I = \{s_0\}
$$
  
\n
$$
W = \{s_0, s_1\}
$$
  
\n
$$
= \{0, 1\}
$$
  
\n
$$
T = \begin{cases} (s0, s0), \\ (s0, s1), \\ (s1, s1) \end{cases}
$$
  
\n
$$
\nu(s_0) = \{b\}
$$
  
\n
$$
\nu(s_1) = \{c\}
$$
  
\n
$$
\varphi = \neg \psi =
$$
  
\n
$$
E(T U \neg a)
$$

### Um simples exemplo

- **•** Testaremos  $M \models AG$  a.
- Adotaremos um  $k = 1$ .
- $f_1(E(T U a)) = 1 * f_1(T) + f_1(\neg a) + 1 = 1$
- $\bullet$ Descrevemos as fórmulas para a tradução do modelo geradas abaixo:

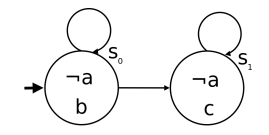

 $I = \{s_0\}$  $W = \{s_0, s_1\}$  $= \{0, 1\}$  $T =$  $\sqrt{ }$  $\int$  $\mathcal{L}$  $(s0,s0),$  $(s0,s1),$  $(s1,s1)$  $\mathcal{L}$  $\mathcal{L}$  $\mathsf{I}$  $\nu(s_0) = \{b\}$  $\nu(s_1) = \{c\}$  $\varphi = \neg \psi =$  $E(T U \neg a)$ 

### Um simples exemplo

- **•** Testaremos  $M \models AG$  a.
- $\bullet$  Adotaremos um  $k = 1$ .
- $f_1(E(T U a)) = 1 * f_1(T) + f_1(\neg a) + 1 = 1$
- $\bullet$  Descrevemos as fórmulas para a tradução do modelo geradas abaixo:

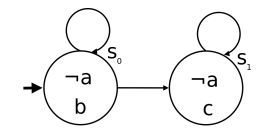

$$
\bullet \ \ I_s(w_{0,0}) \ = \ \neg w_{0,0}
$$

$$
I = \{s_0\}
$$
  
\n
$$
W = \{s_0, s_1\}
$$
  
\n
$$
= \{0, 1\}
$$
  
\n
$$
T = \begin{cases} (s0, s0), \\ (s0, s1), \\ (s1, s1) \end{cases}
$$
  
\n
$$
\nu(s_0) = \{b\}
$$
  
\n
$$
\nu(s_1) = \{c\}
$$
  
\n
$$
\varphi = \neg \psi =
$$
  
\n
$$
E(T U \neg a)
$$

### Um simples exemplo

- **•** Testaremos  $M \models AG$  a.
- $\bullet$  Adotaremos um  $k = 1$ .
- $f_1(E(T U a)) = 1 * f_1(T) + f_1(\neg a) + 1 = 1$
- $\bullet$  Descrevemos as fórmulas para a tradução do modelo geradas abaixo:

$$
\begin{array}{lll}\n\bullet & I_{\mathbf{s}}(w_{0,0}) = \neg w_{0,0} & I = \{\mathbf{s}_0\} \\
& \downarrow_{0} \lor t_1 \lor t_2 \land & W = \{\mathbf{s}_0, \mathbf{s}_1\} \\
& \downarrow_{0} \lor \neg w_{0,0} \land & = \{0, 1\} \\
& \downarrow_{0} \lor \neg w_{1,0} \land & \mathbf{T} = \left\{ \begin{matrix} (\mathbf{s}_0, \mathbf{s}_0), \\ (\mathbf{s}_0, \mathbf{s}_1), \\ (\mathbf{s}_1, \mathbf{s}_1) \\ (\mathbf{s}_1, \mathbf{s}_1) \end{matrix} \right\} \\
& \circ \mathcal{T}(w_{0,0}, w_{1,0}) = \begin{cases}\nt_0 \lor t_1 \lor t_2 \land & W = \{\mathbf{s}_0, \mathbf{s}_1\} \\
& \downarrow_{0} \lor \neg w_{0,0} \land & \mathbf{T} = \left\{ (\mathbf{s}_0, \mathbf{s}_1), \\ (\mathbf{s}_1, \mathbf{s}_1) \right\} \\
& \downarrow_{1} \lor \neg w_{0,0} \land & \mathbf{V}(\mathbf{s}_0) = \{b\} \\
& \downarrow_{2} \lor \neg w_{0,0} \lor \neg w_{1,0} \land & \mathbf{V}(\mathbf{s}_1) = \{c\} \\
& \downarrow_{2} \lor \neg w_{0,0} \lor \neg w_{1,0} & \mathbf{E}(\mathbf{T} \mathbf{U} \neg \mathbf{a})\n\end{cases}\n\end{array}
$$

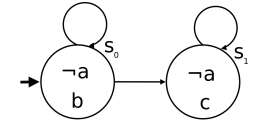

Bruno V. Hora (IME-USP) [Revis˜ao de cren¸cas em ACTL com BMC](#page-0-0) Novembro de 2009 21 / 26

 $\mathcal{L}$  $\mathsf{I}$ 

### Um simples exemplo

- **•** Testaremos  $M \models AG$  a.
- $\bullet$  Adotaremos um  $k = 1$ .
- $f_1(E(T U a)) = 1 * f_1(T) + f_1(\neg a) + 1 = 1$
- $\bullet$  Descrevemos as fórmulas para a tradução do modelo geradas abaixo:

$$
I = \{s_0\}
$$
\n
$$
W = \{s_0, s_1\}
$$
\n
$$
W = \{s_0, s_1\}
$$
\n
$$
= \{0, 1\}
$$
\n
$$
= \{0, 0\}
$$
\n
$$
= \{0, 1\}
$$
\n
$$
= \{0, 0\}
$$
\n
$$
= \{0, 0\}
$$
\n
$$
= \{0, 0\}
$$
\n
$$
= \{0, 1\}
$$
\n
$$
= \{0, 0\}
$$
\n
$$
= \{0, 0\}
$$
\n
$$
= \{0, 1\}
$$
\n
$$
= \{0, 0\}
$$
\n
$$
= \{0, 0\}
$$
\n
$$
= \{0, 0\}
$$
\n
$$
= \{0, 0\}
$$
\n
$$
= \{0, 0\}
$$
\n
$$
= \{0, 0\}
$$
\n
$$
= \{0, 0\}
$$
\n
$$
= \{0, 0\}
$$
\n
$$
= \{0, 0\}
$$
\n
$$
= \{0, 0\}
$$
\n
$$
= \{0, 0\}
$$
\n
$$
= \{0, 0\}
$$
\n
$$
= \{0, 0\}
$$
\n
$$
= \{0, 0\}
$$
\n
$$
= \{0, 0\}
$$
\n
$$
= \{0, 0\}
$$
\n
$$
= \{0, 0\}
$$
\n
$$
= \{0, 0\}
$$
\n
$$
= \{0, 0\}
$$
\n
$$
= \{0, 0\}
$$
\n
$$
= \{0, 0\}
$$
\n
$$
= \{0, 0\}
$$
\n
$$
= \{0, 0\}
$$
\n
$$
= \{0, 0\}
$$
\n
$$
= \{0, 0\}
$$
\n
$$
= \{0, 0\}
$$
\n
$$
= \{0, 0\}
$$
\n
$$
= \{0, 1\}
$$
\n
$$
= \{0, 0\}
$$
\n<

 $\neg a$  $\neg$ a

Descrevemos a tradução para a fórmula abaixo:

• 
$$
H(w_{0,0}, w_{0,0}) = \begin{cases} \neg w_{0,0} & \lor w_{0,0} \land \\ w_{0,0} & \lor \neg w_{0,0} \end{cases}
$$

$$
[E(T U \neg a)]_1^{[0,0]} =
$$
  
\n
$$
H(w_{0,0}, w_{0,0}) \wedge
$$
  
\n
$$
(\alpha_{0,0} \vee \alpha_{1,0}) \wedge
$$
  
\n
$$
D(\alpha_{0,0}, [\neg a]_1^{0,0}) \wedge
$$
  
\n
$$
D(\alpha_{1,0}, [\neg a]_1^{1,0})
$$

 $\alpha_{0,0}\ =\ [\neg a]^{[0,0]}_1$ 1  $\alpha_{1,0}~=~[\neg a]^{[1,0]}_1$ 1

Descrevemos a tradução para a fórmula abaixo:

• 
$$
H(w_{0,0}, w_{0,0}) = \begin{cases} \neg w_{0,0} & \lor w_{0,0} \land \\ w_{0,0} & \lor \neg w_{0,0} \end{cases}
$$

 $\binom{0,0}{1} =$ 

 $\sqrt{ }$  $\Big\}$  $\overline{\mathcal{L}}$  $\neg\alpha_{0,0} \vee \neg\omega_{0,0} \vee \neg a_{0,0}$  $\neg\alpha_{0,0} \vee \neg\omega_{0,0} \vee \neg a_{0,0}$  $\neg \alpha_{0,0} \lor \neg a_{0,0}$  $\alpha_{0,0} \vee w_{0,0} \vee a_{0,0}$  $\alpha_{0,0} \vee \neg w_{0,0} \vee a_{0,0}$ 

$$
[E(T U \neg a)]_1^{[0,0]} =
$$
  
\n
$$
H(w_{0,0}, w_{0,0}) \wedge
$$
  
\n
$$
(\alpha_{0,0} \vee \alpha_{1,0}) \wedge
$$
  
\n
$$
D(\alpha_{0,0}, [\neg a]_1^{1,0}) \wedge
$$
  
\n
$$
D(\alpha_{1,0}, [\neg a]_1^{1,0})
$$

 $\alpha_{0,0}\ =\ [\neg a]^{[0,0]}_1$ 1  $\alpha_{1,0}~=~[\neg a]^{[1,0]}_1$ 1

 $D(\alpha_{0,0}, [\neg a]_1^{0,0}]$ 

Descrevemos a tradução para a fórmula abaixo:

• 
$$
H(w_{0,0}, w_{0,0}) = \begin{cases} \neg w_{0,0} \lor w_{0,0} \land \\ w_{0,0} \lor \neg w_{0,0} \end{cases}
$$
  
\n•  $D(\alpha_{0,0}, [-a]_1^{0,0}) = \begin{cases} \neg \alpha_{0,0} \lor \neg w_{0,0} \lor \neg a_{0,0} \\ \neg \alpha_{0,0} \lor \neg w_{0,0} \lor \neg a_{0,0} \\ \neg \alpha_{0,0} \lor \neg w_{0,0} \lor \neg a_{0,0} \\ \alpha_{0,0} \lor w_{0,0} \lor a_{0,0} \\ \alpha_{0,0} \lor \neg w_{0,0} \lor a_{0,0} \end{cases}$   
\n•  $D(\alpha_{1,0}, [-a]_1^{1,0}) = \begin{cases} \neg \alpha_{1,0} \lor \neg w_{1,0} \lor \neg a_{1,0} \\ \neg \alpha_{1,0} \lor \neg w_{1,0} \lor \neg a_{1,0} \\ \neg \alpha_{1,0} \lor \neg w_{1,0} \lor a_{1,0} \\ \alpha_{1,0} \lor w_{1,0} \lor a_{1,0} \end{cases}$ 

$$
[E(T U \neg a)]_1^{[0,0]} =
$$
  
\n
$$
H(w_{0,0}, w_{0,0}) \wedge
$$
  
\n
$$
(\alpha_{0,0} \vee \alpha_{1,0}) \wedge
$$
  
\n
$$
D(\alpha_{0,0}, [\neg a]_1^{1,0}) \wedge
$$
  
\n
$$
D(\alpha_{1,0}, [\neg a]_1^{1,0})
$$

 $\alpha_{0,0}\ =\ [\neg a]^{[0,0]}_1$ 1  $\alpha_{1,0}~=~[\neg a]^{[1,0]}_1$ 1

Descrevemos a tradução para a fórmula abaixo:

• 
$$
H(w_{0,0}, w_{0,0}) = \begin{cases} \neg w_{0,0} \lor w_{0,0} \land \\ w_{0,0} \lor \neg w_{0,0} \end{cases}
$$
  
\n•  $D(\alpha_{0,0}, [-a]_1^{0,0}) = \begin{cases} \neg \alpha_{0,0} \lor \neg w_{0,0} \lor \neg a_{0,0} \\ \neg \alpha_{0,0} \lor \neg w_{0,0} \lor \neg a_{0,0} \\ \neg \alpha_{0,0} \lor \neg w_{0,0} \lor \neg a_{0,0} \\ \alpha_{0,0} \lor w_{0,0} \lor a_{0,0} \\ \alpha_{0,0} \lor \neg w_{0,0} \lor a_{0,0} \end{cases}$   
\n•  $D(\alpha_{1,0}, [-a]_1^{1,0}) = \begin{cases} \neg \alpha_{1,0} \lor \neg w_{1,0} \lor \neg a_{1,0} \\ \neg \alpha_{1,0} \lor \neg w_{1,0} \lor \neg a_{1,0} \\ \neg \alpha_{1,0} \lor \neg w_{1,0} \lor \neg a_{1,0} \\ \alpha_{1,0} \lor w_{1,0} \lor a_{1,0} \\ \alpha_{1,0} \lor \neg w_{1,0} \lor a_{1,0} \end{cases}$ 

$$
\begin{array}{c}\n\downarrow \\
\downarrow \\
\hline\n\end{array}
$$

$$
[E(T U \neg a)]_1^{[0,0]} =
$$
  
\n
$$
H(w_{0,0}, w_{0,0}) \wedge
$$
  
\n
$$
(\alpha_{0,0} \vee \alpha_{1,0}) \wedge
$$
  
\n
$$
D(\alpha_{0,0}, [\neg a]_1^{0,0}) \wedge
$$
  
\n
$$
D(\alpha_{1,0}, [\neg a]_1^{1,0})
$$

$$
\begin{array}{rcl} \alpha_{0,0} & = & [\neg a]_1^{[0,0]} \\ \alpha_{1,0} & = & [\neg a]_1^{[1,0]} \end{array}
$$

Renomeação

 $w_{0,0} = 1$ ,  $w_{1,0} = 2$ ,  $a_{0,0} = 3$ ,  $a_{1,0} = 4$ ,  $t_0 = 5, t_1 = 6, t_2 = 7, \alpha_{0,0} = 8, \alpha_{1,0} = 9$ 

Bruno V. Hora (IME-USP) Revisão de crenças em ACTL com BMC Novembro de 2009 22 / 26

Descrevemos a tradução para a fórmula abaixo:

• 
$$
H(w_{0,0}, w_{0,0}) =\begin{cases} \neg w_{0,0} \lor w_{0,0} \land \\ w_{0,0} \lor \neg w_{0,0} \end{cases}
$$
  
\n•  $D(\alpha_{0,0}, [-a]_1^{0,0}) =\begin{cases} \neg \alpha_{0,0} \lor \neg w_{0,0} \lor \neg a_{0,0} \\ \neg \alpha_{0,0} \lor \neg w_{0,0} \lor \neg a_{0,0} \\ \neg \alpha_{0,0} \lor \neg a_{0,0} \lor \neg a_{0,0} \\ \alpha_{0,0} \lor w_{0,0} \lor a_{0,0} \end{cases}$   
\n•  $D(\alpha_{1,0}, [-a]_1^{1,0}) =\begin{cases} \neg \alpha_{1,0} \lor \neg w_{1,0} \lor \neg a_{1,0} & H(w_{0,0} \lor \neg a_{1,0} & H(w_{0,$ 

Renomeação

$$
w_{0,0} = 1, w_{1,0} = 2, a_{0,0} = 3, a_{1,0} = 4, t_0 = 5, t_1 = 6, t_2 = 7, \alpha_{0,0} = 8, \alpha_{1,0} = 9
$$

$$
[E(T U \neg a)]_1^{[0,0]} =
$$
  
\n
$$
H(w_{0,0}, w_{0,0}) \wedge
$$
  
\n
$$
(\alpha_{0,0} \vee \alpha_{1,0}) \wedge
$$
  
\n
$$
D(\alpha_{0,0}, [\neg a]_1^{1,0})
$$
  
\n
$$
D(\alpha_{1,0}, [\neg a]_1^{1,0})
$$

s  $\neg a$ 

 $\neg a$ 

$$
\alpha_{0,0} = [\neg a]_1^{[0,0]}
$$
  

$$
\alpha_{1,0} = [\neg a]_1^{[1,0]}
$$

# Primeira verificação

Resultado do SAT: -1 -2 -3 4 5 -6 -7 8 -9

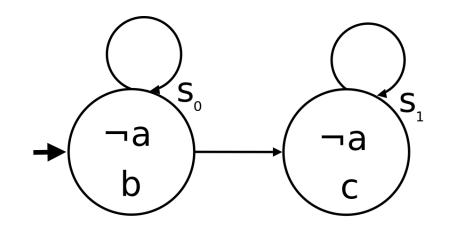

## Primeira verificação

Resultado do SAT: -1 -2 -3 4 5 -6 -7 8 -9 · Possíveis modificações:

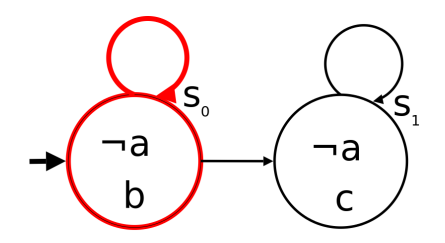

## Primeira verificação

- Resultado do SAT: -1 -2 -3 4 5 -6 -7 8 -9 · Possíveis modificações:
	- **1** Remover um estado

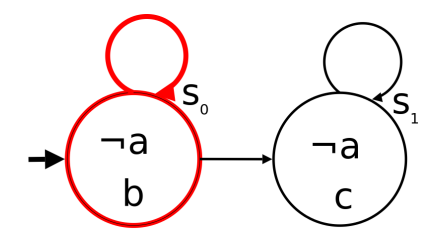
- Resultado do SAT:
	- -1 -2 -3 4 5 -6 -7 8 -9
- · Possíveis modificações:
	- **4** Remover um estado
	- <sup>2</sup> Remover uma transição

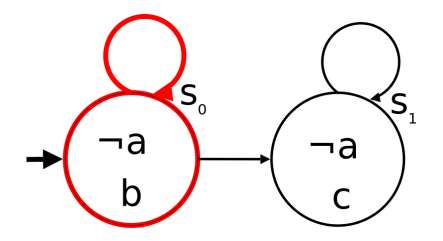

- Resultado do SAT:
	- -1 -2 -3 4 5 -6 -7 8 -9
- · Possíveis modificações:
	- **4** Remover um estado
	- <sup>2</sup> Remover uma transição
	- <sup>3</sup> Modificar uma propriedade

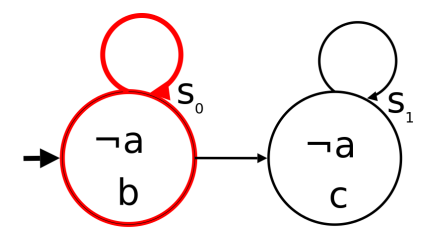

- Resultado do SAT:
	- -1 -2 -3 4 5 -6 -7 8 -9
- · Possíveis modificações:
	- **4** Remover um estado
	- **2** Remover uma transição
	- <sup>3</sup> Modificar uma propriedade
- Escolhemos modificar uma propriedade

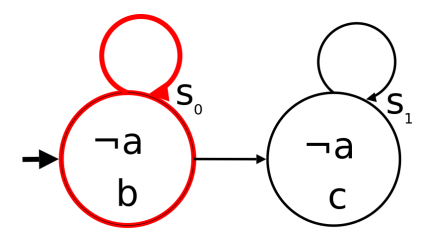

- Resultado do SAT:
	- -1 -2 -3 4 5 -6 -7 8 -9
- · Possíveis modificações:
	- **4** Remover um estado
	- **2** Remover uma transição
	- <sup>3</sup> Modificar uma propriedade
- Escolhemos modificar uma propriedade
- **Fórmula a ser acrescentada:**  $(w_{0.0} \vee a_{0.0}) \wedge (w_{1.0} \vee a_{1.0})$

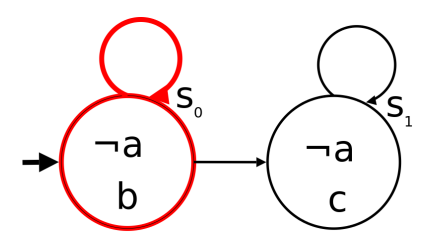

- Resultado do SAT: -1 -2 -3 4 5 -6 -7 8 -9
- Possíveis modificações:
	- Remover um estado
	- <sup>2</sup> Remover uma transição
	- <sup>3</sup> Modificar uma propriedade
- **Escolhemos modificar uma** propriedade
- **Fórmula a ser acrescentada:**  $(w_{0,0} \vee a_{0,0}) \wedge (w_{1,0} \vee a_{1,0})$

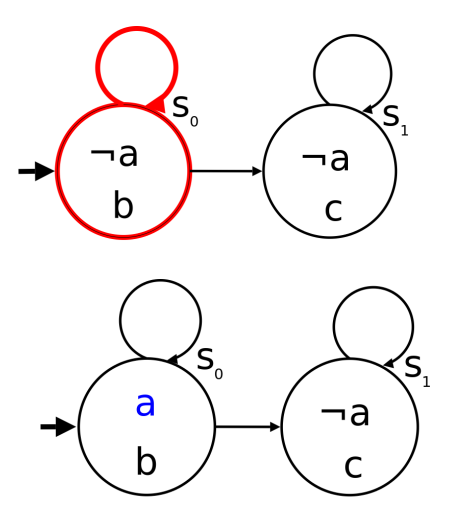

Resultado do SAT: -1 2 3 -4 -5 6 -7 -8 9

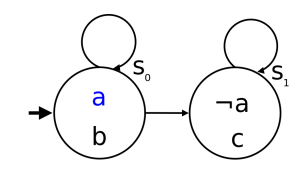

- Resultado do SAT: -1 2 3 -4 -5 6 -7 -8 9
- Escolhemos remover uma transição

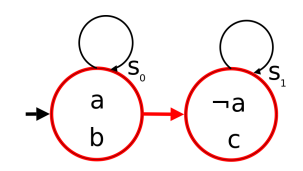

- Resultado do SAT: -1 2 3 -4 -5 6 -7 -8 9
- Escolhemos remover uma transição
- **Fórmula a ser acrescentada:**  $(w_{0,0} \vee \neg w_{1,0} \vee \neg t_1)$

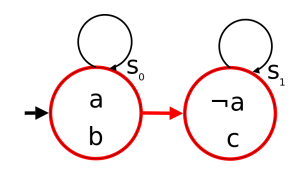

#### **Exemplo**

- Resultado do SAT: -1 2 3 -4 -5 6 -7 -8 9
- Escolhemos remover uma transicão
- **•** Fórmula a ser acrescentada:  $(w_{0,0} \vee \neg w_{1,0} \vee \neg t_1)$
- Ou podemos modificar uma propriedade

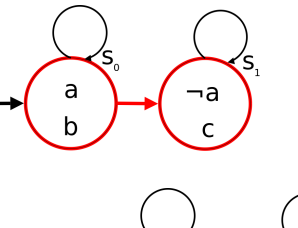

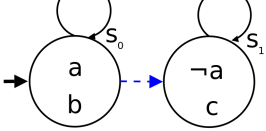

#### **Exemplo**

- Resultado do SAT: -1 2 3 -4 -5 6 -7 -8 9
- **e** Escolhemos remover uma transicão
- **·** Fórmula a ser acrescentada:  $(w_{0,0} \vee \neg w_{1,0} \vee \neg t_1)$
- Ou podemos modificar uma propriedade
- · Fórmula a ser acrescentada:  $(\neg w_{0,0} \lor a_{0,0}) \land (\neg w_{1,0} \lor a_{1,0})$

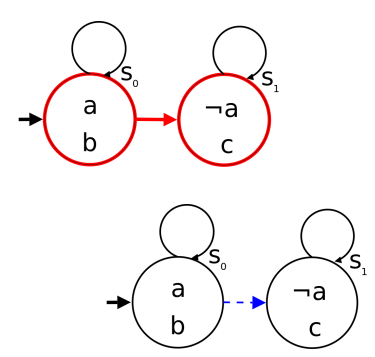

- Resultado do SAT: -1 2 3 -4 -5 6 -7 -8 9
- Escolhemos remover uma transição
- **•** Fórmula a ser acrescentada:  $(w_{0.0} \vee \neg w_{1.0} \vee \neg t_1)$
- Ou podemos modificar uma propriedade
- · Fórmula a ser acrescentada:  $(\neg w_{0.0} \lor a_{0.0}) \land (\neg w_{1.0} \lor a_{1.0})$
- Em ambos os casos chegamos em uma fórmula insatisfazível.

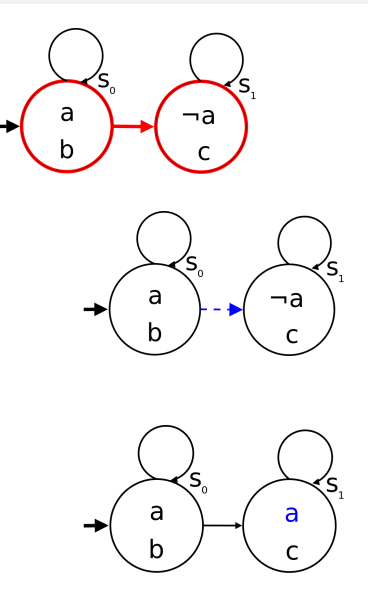

- Resultado do SAT: -1 2 3 -4 -5 6 -7 -8 9
- Escolhemos remover uma transição
- **Fórmula a ser acrescentada:**  $(w_{0.0} \vee \neg w_{1.0} \vee \neg t_1)$
- Ou podemos modificar uma propriedade
- · Fórmula a ser acrescentada:  $(\neg w_{0.0} \lor a_{0.0}) \land (\neg w_{1.0} \lor a_{1.0})$
- Em ambos os casos chegamos em uma fórmula insatisfazível.

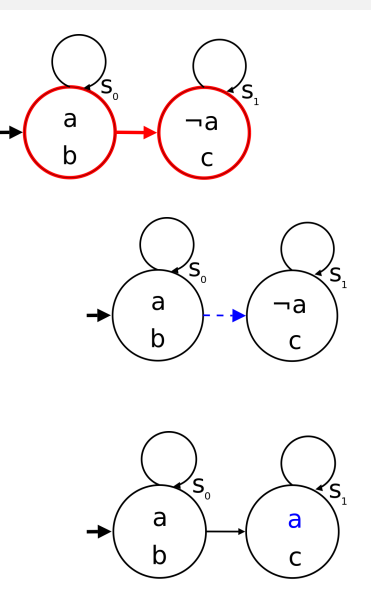

### In the next chapters...

- Implementar o algoritmo;
- Implementar a entrada para a linguagem SMV;
- · Implementar melhoras na tradução;
- $\bullet$  Definir a escolha do  $k$ , e:
- Definir a geração de sugestões de forma automática.

## Principais referências

C. E. Alchourròn, P. Gärdenfors, and D. Makinson. On the logic of theory change: Partial meet contraction and revision functions. Journal of Symbolic Logic, 50:510–530, 1985.

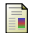

Armin Biere, Alessandro Cimatti, Edmund Clarke, and Yunshan Zhu. Symbolic model checking without bdds. Lecture Notes in Computer Science, 1579:193–207, 1999.

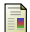

Edmund M. Clarke and E. Allen Emerson. Design and synthesis of synchronization skeletons using branching-time temporal logic. In Logic of Programs, Workshop, pages 52–71, London, UK, 1982. Springer-Verlag.

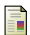

Marcelo Finger and Renata Wassermann. Revising specifications with ctl properties using bounded model checking. In SBIA '08: Proceedings of the 19th Brazilian Symposium on Artificial Intelligence, pages 157–166, Berlin, Heidelberg, 2008. Springer-Verlag.

Wojciech Penczek, Bozena Wozna, and Andrzej Zbrzezny. Bounded model checking for the universal fragment of ctl. Fundam. Inform., 51(1-2):135–156, 2002.